## <sup>1</sup> **1.2 New Features of CadnaA 4.6**

The list of new features offered by **CadnaA**, release 4.6, is subdivided into the following sections:

- Calculation/Configuration
- **CadnaA**-Objects
- Further New Features
- Miscellaneous
- Import/Export
- **CadnaA**-Options
- Bug Fixing
- Chinese industrial and road noise standard implemented (HJ 2.4-2009)

**Calculation| Configuration**

- industrial source (point, line, area sources): diurnal patterns available for specification of detailed operating time (plus a list box on the source dialogs instead of the former check-box)
- new train class for FRA 2012 (FTA/FRA Railway): FTA15 COMM... with correction values K from the original report
- Austrian road and railway noise standards (RVS & ONR): new configuration option "Reflection Criterion" (on "Road" and "Railway" tabs)
- new and extended options for 2D and 3D object appearance **CadnaA-Objects** (**Options|Appearance** menu)
- New command **Resample** (**Grid** menu) enables to re-interpolate the present grid to a new grid with a different grid spacing.
- separate local and global libraries for 2D symbols (SymLib) and 3D symbols (SymLib 3D)
- 2D and 3D symbols library objects are now available on the Library-Manager

**7**

1

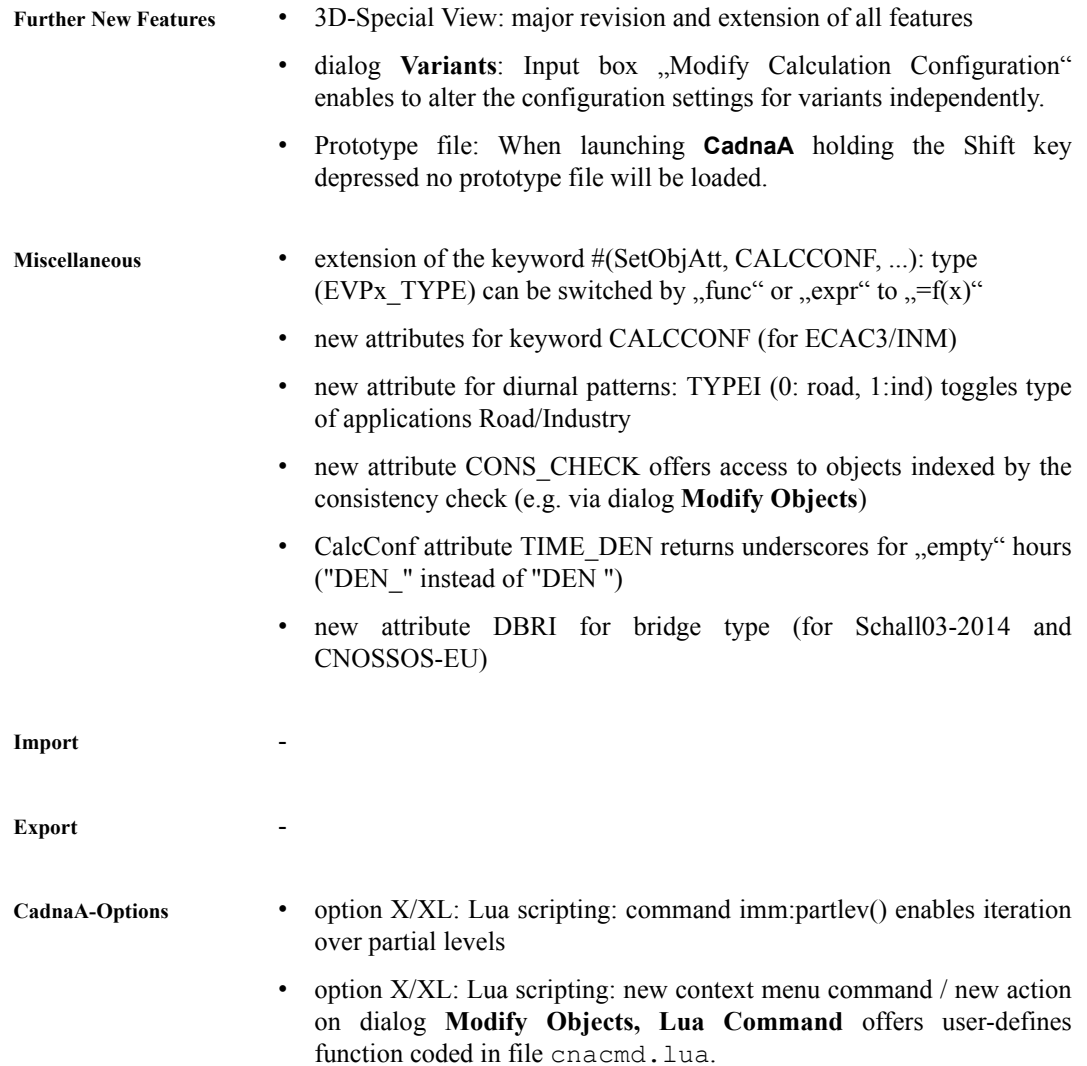

- STL86 shows now again the level correction for crossings according to **Bug Fixing**<br>the Surise Guideline Traffic Noise" the Swiss Guideline "Traffic Noise"
- Nord 96 (Road): bug with multiple reflection corrected
- ONR 305011: railway correction is now applied
- Nord 96 (Railway): correction for reflecting barrier now responds to the option "no reflection" set

**9**